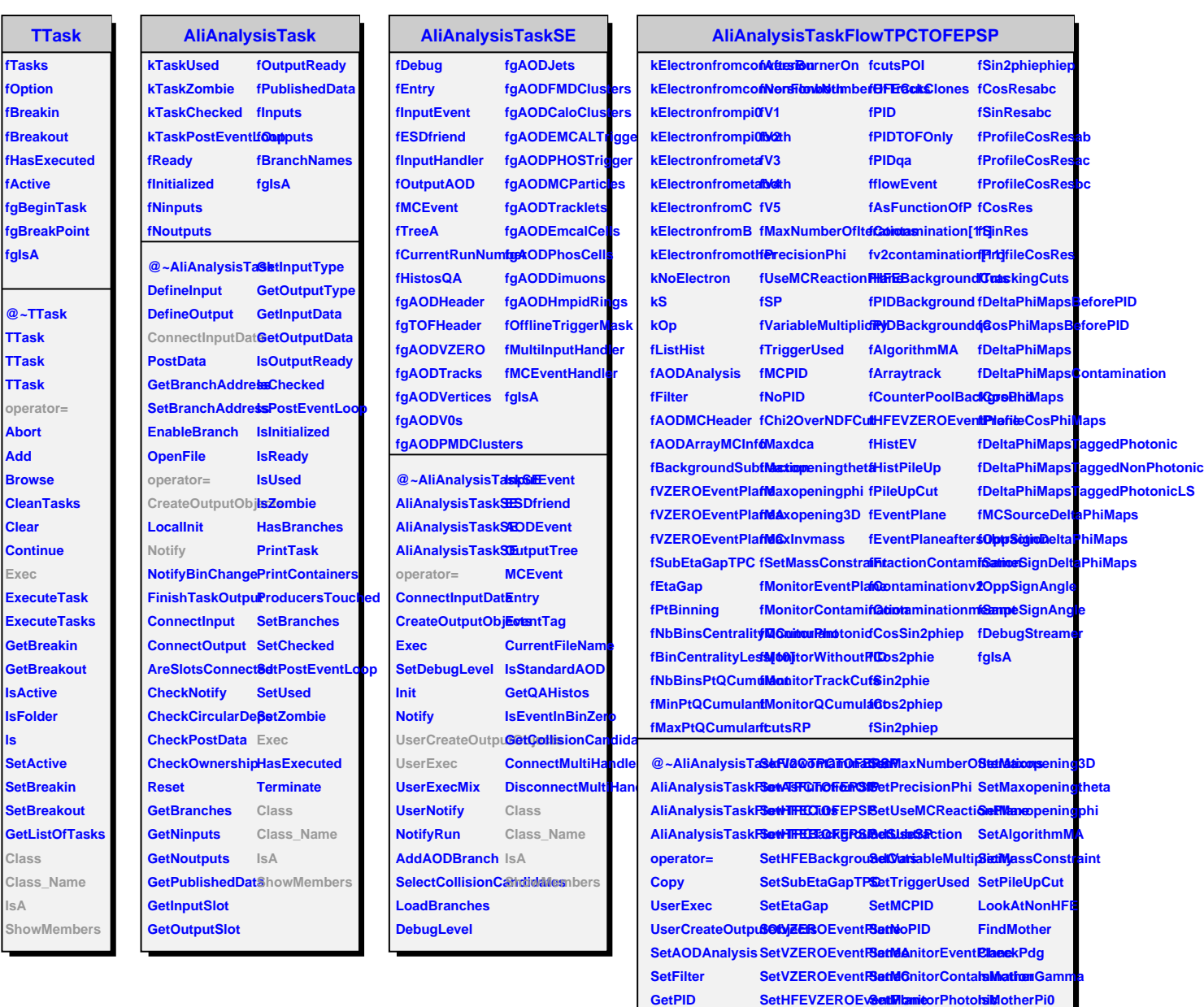

**GetPIDTOFOnly SetNbBinsCentralieyMonimounle/ithoutMhDuherC GetPIDQAManageetBinCentralityLessiMonitorTrack@uMsotherB GetPIDBackgroußetNbBinsPtQCu&etIMentitorQCumIsMotherEta GetPIDBackgrouseQMinRtQCgemul&etNbBinsCentraDigs3ccumulant GetHFEBackgrousetStabdPaQCommuGetBinCentralityLGess\_Name** 

SetPtBinning SetNonFlowNumbert<sup>OfTracker</sup>@dde@howMembers

**IsA**

**SetPtBinning SetAfterBurnerOn MakeTrack**

SetPtBinning SetNonFlowNum**batOfiiAftet@dddV2**<br>SetContaminatio**6**etV1V2V3V4V5 SetMaxInvmass

**ls**